## **Session Request Form Pillar Native Gateway**

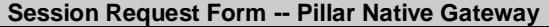

All firm connections are subject to and governed by applicable SEC rules and regulations, the rules of the Exchange, the NYSE Master User Agreement, the NYSE Service Bureau Connection Agreement, or other NYSE Agreement and the associated fees [\(https://www.nyse.com/markets/fees\)](https://www.nyse.com/markets/fees). Capitalized terms that are not defined in this Session Request Form have the meanings given them in the Master User Agreement.

## **For questions regarding this form, please contact Connectivity at (212) 896-2830 option 2.**

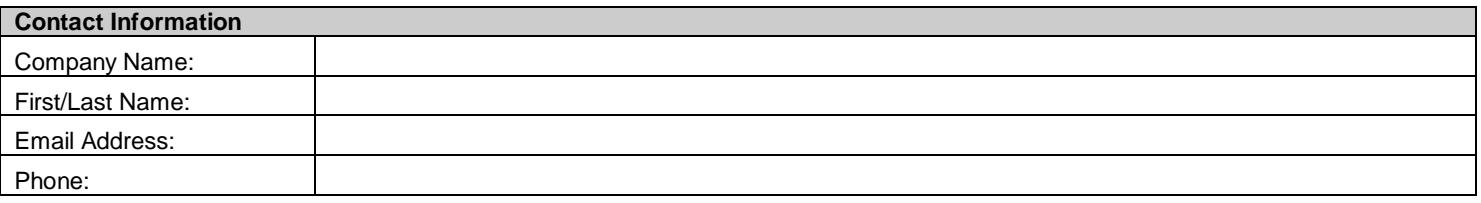

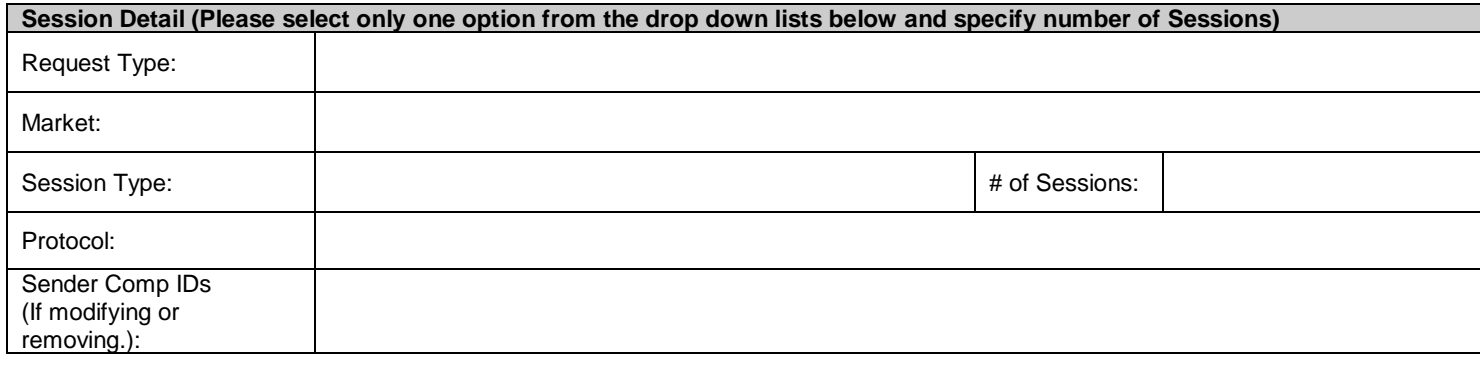

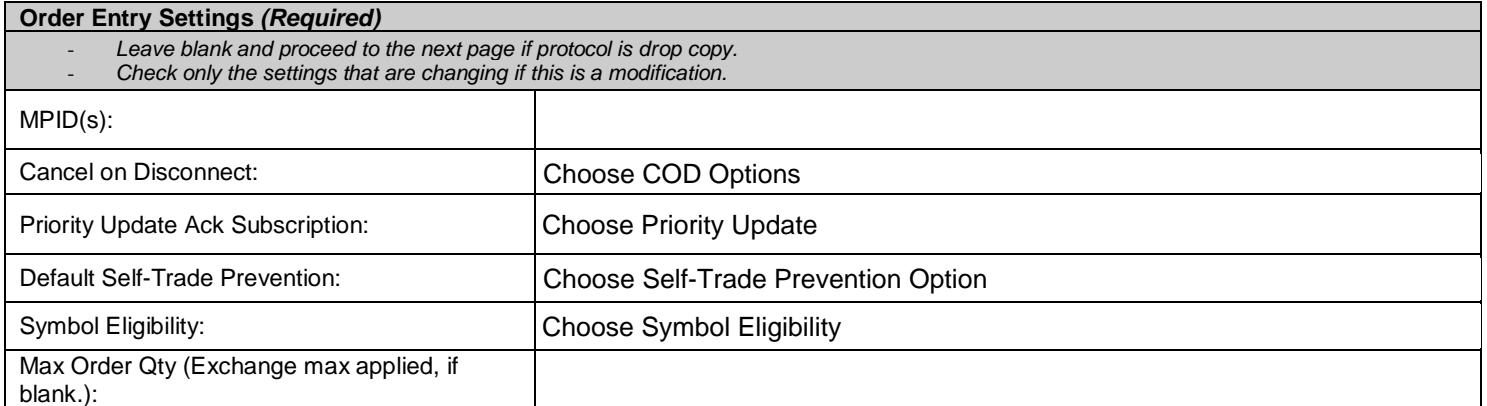

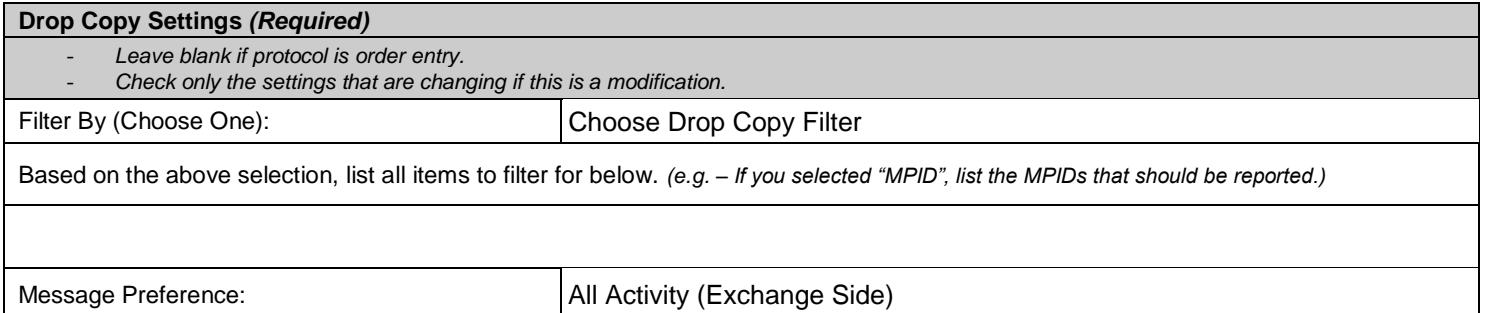

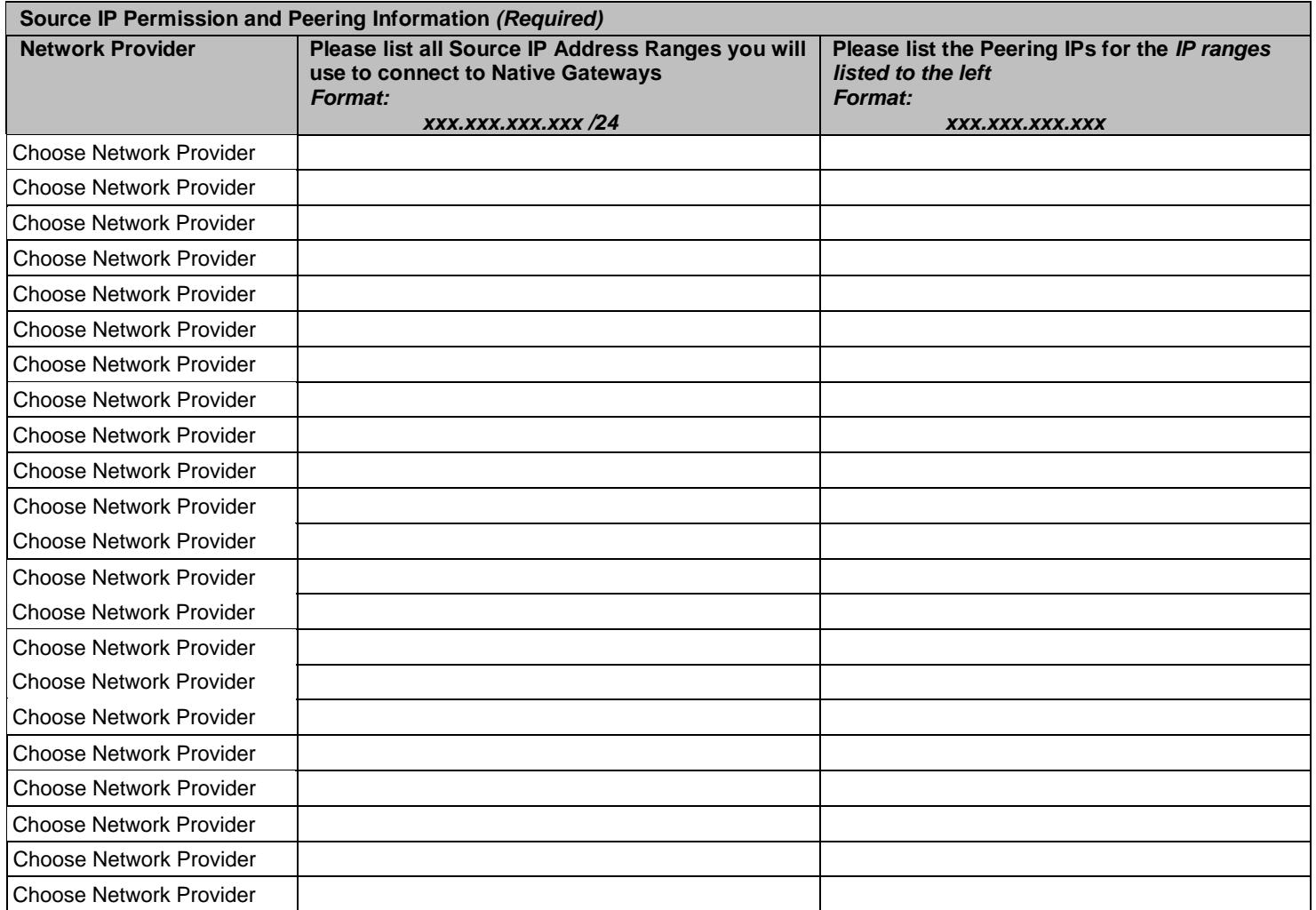

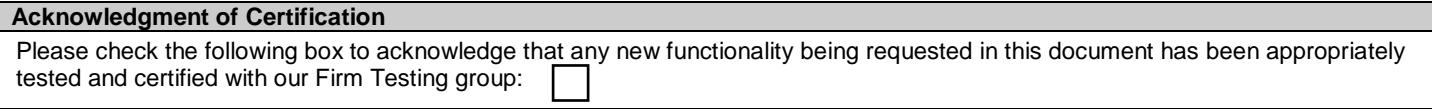

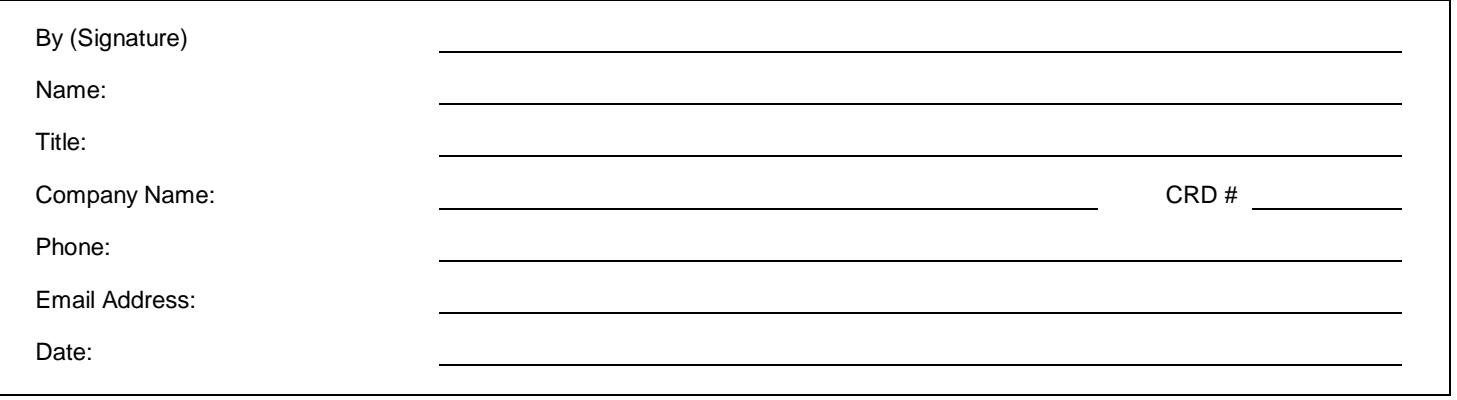

August 2017 Page | 2

Completed Session Request Forms should be returned via email to **connectivity@nyse.com.**